Interfejs MFC – korzystanie z pomocy MSDN

Wszelkie informacje na temat używanych funkcji w MFC można odszukać u źródeł czyli na stronie MSDN.

Przykład pomocy:

W dokumencie "Interfejs w MFC" opisano obsługę przycisków w oknach dialogowych:

int wybrano = MessageBox(\_T("Komunikat"),\_T("Nazwa okna"),MB\_OKCANCEL|MB\_ICONSTOP);  $if (wybrane=1)$  { //przycisk ok } else if (  $wybrano == 2)$ { // przycisk "cancel"  $}$  itd...

W momencie kiedy wykorzystywane jest okno dialogowe o parametrach: **MB\_ABORTRETRYIGNORE**  trac można się zastanowić jaka jest wartość zwracana przez MessageBox w przypadku wciśnięcia "RETRY"? Odpowiedz na to pytanie jest podana na stronie: http://msdn.microsoft.com/enus/library/windows/desktop/ms645505%28v=vs.85%29.aspx ,gdzie u dołu można zaobserwować:

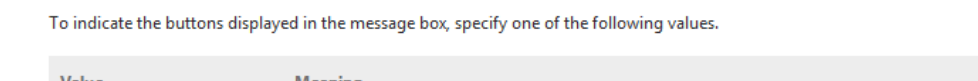

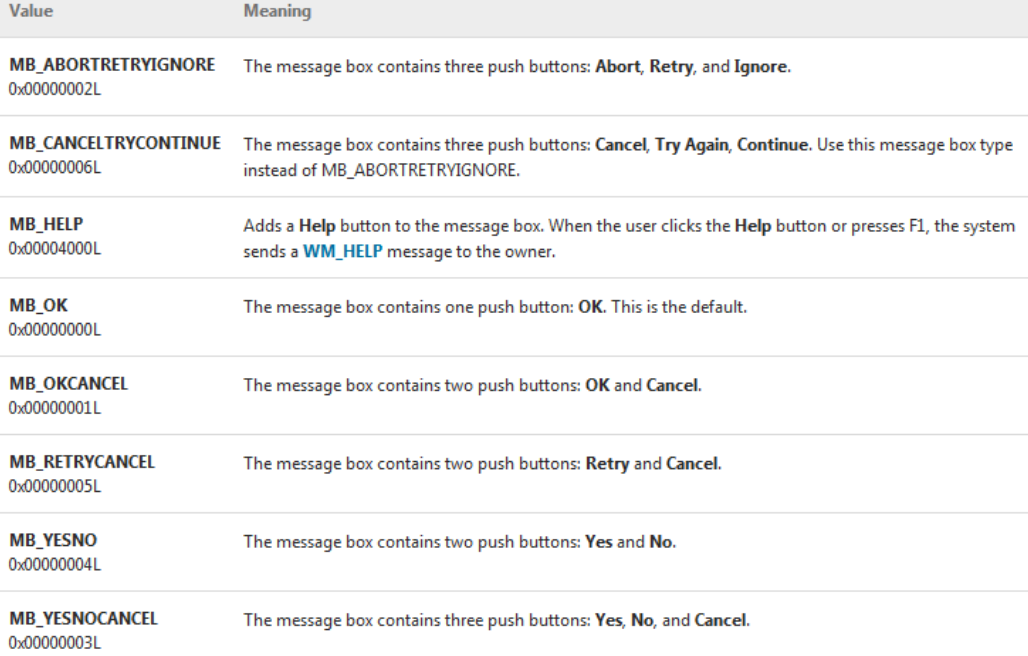

## Oraz poszczególne wielkości zwracane:

If a message box has a Cancel button, the function returns the IDCANCEL value if either the ESC key is pressed or the Cancel button is selected. If the message box has no Cancel button, pressing ESC has no effect.

If the function fails, the return value is zero. To get extended error information, call GetLastError.

If the function succeeds, the return value is one of the following menu-item values.

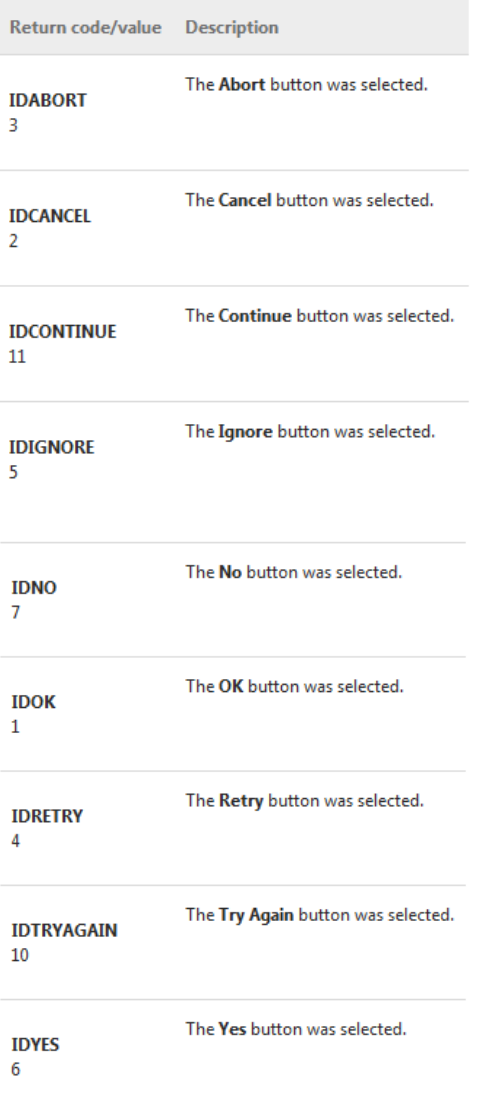

Na stronie tej podane są również wszystkie opcje okien dialogowych.